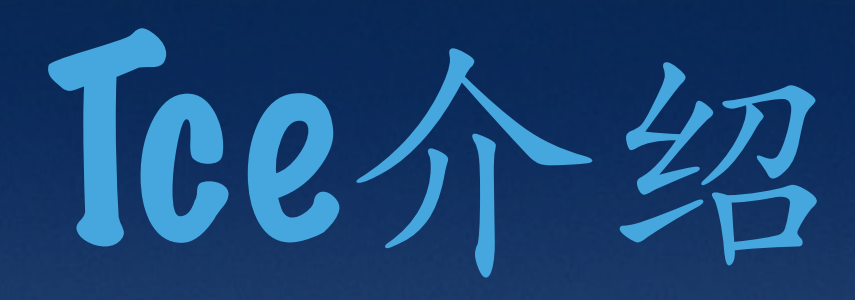

小型的Rpc通信框架库

Tiny Communication Engine

如何进⾏端到端交互

socket web service websocket mq  $\ast$ \*

...

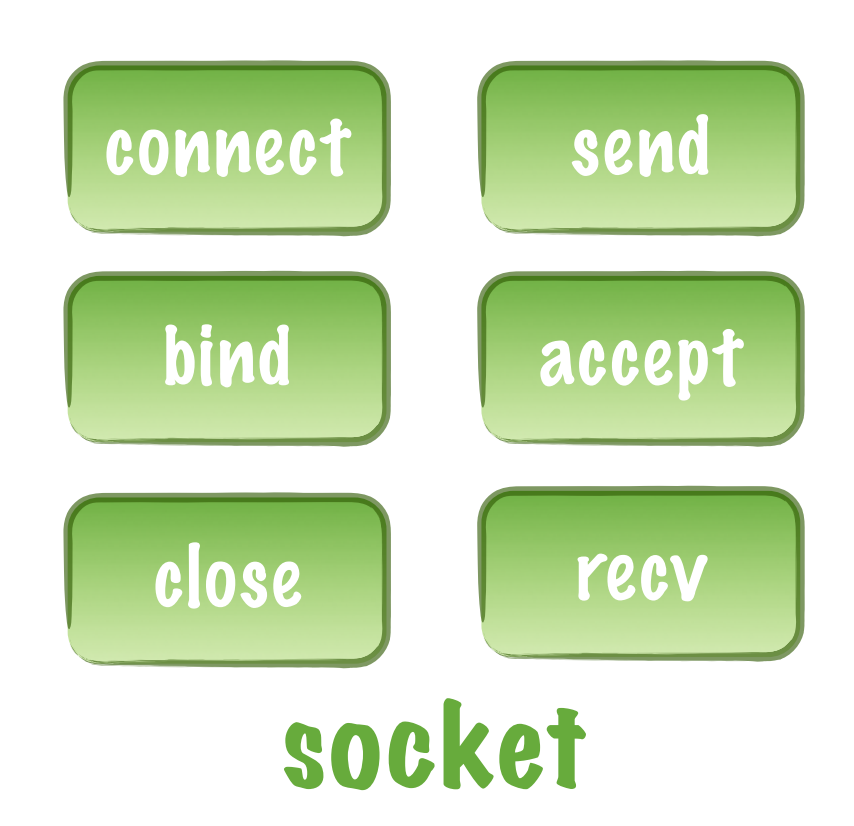

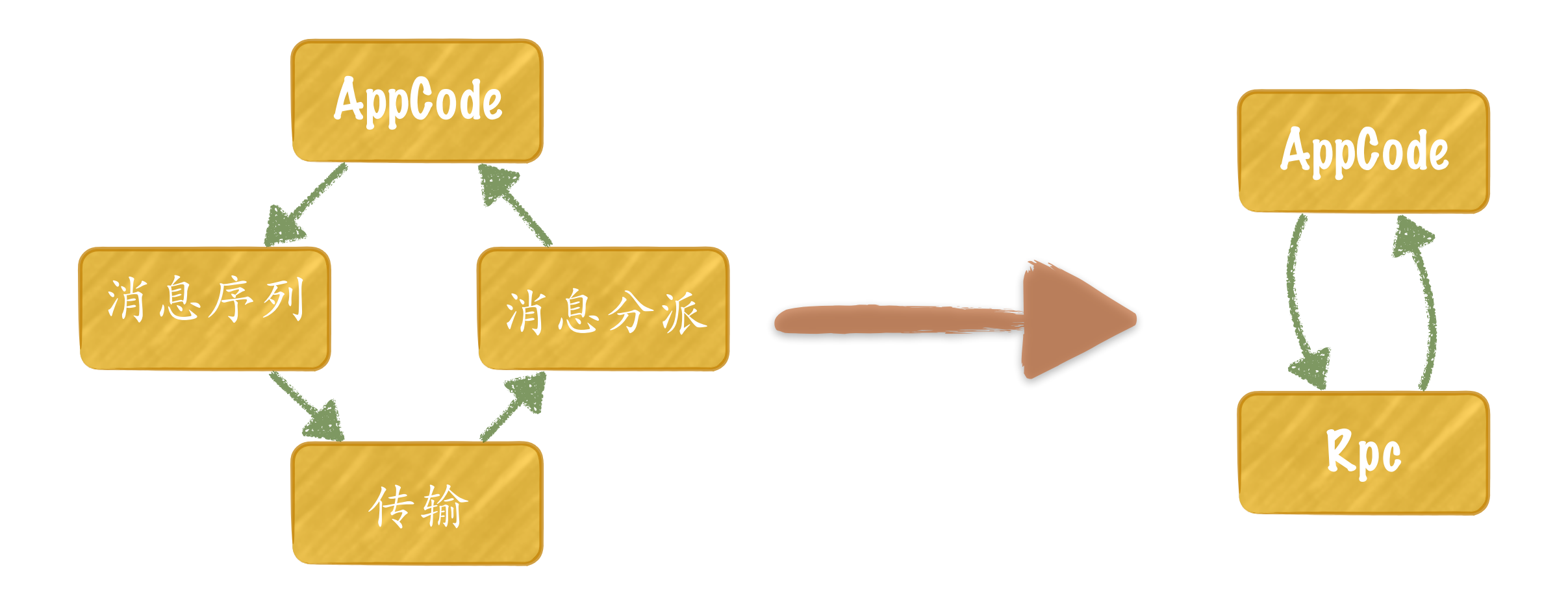

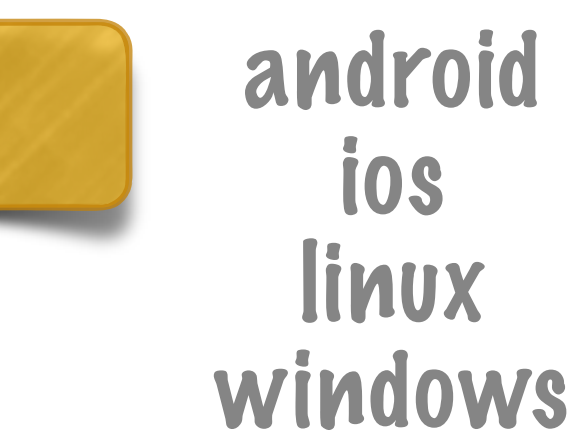

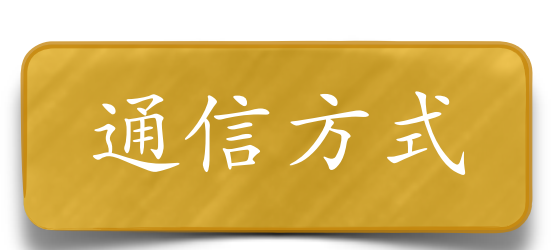

语言 | 系统

socket websocket http-xml mq

java  $c +$ python objc actionscript javascript

#### idl 语言

#### school.idl

include <other.idl> module{

```
sequence<string> ids_t; 
struct classInfo_t{ 
     string name; 
     string teacher; 
     int elements; 
 }; 
sequence<classInfo_t> classInfoList_t;
dictionary<string,classInfo_t> classInfoMap_t;
interface ISchool{ 
     void hello(string text); 
     classInfoList_t getClassInfoList(string which); 
                                      数据类型
                                        功能接⼝
```
}

};

idl 语⾔ - 数据类型

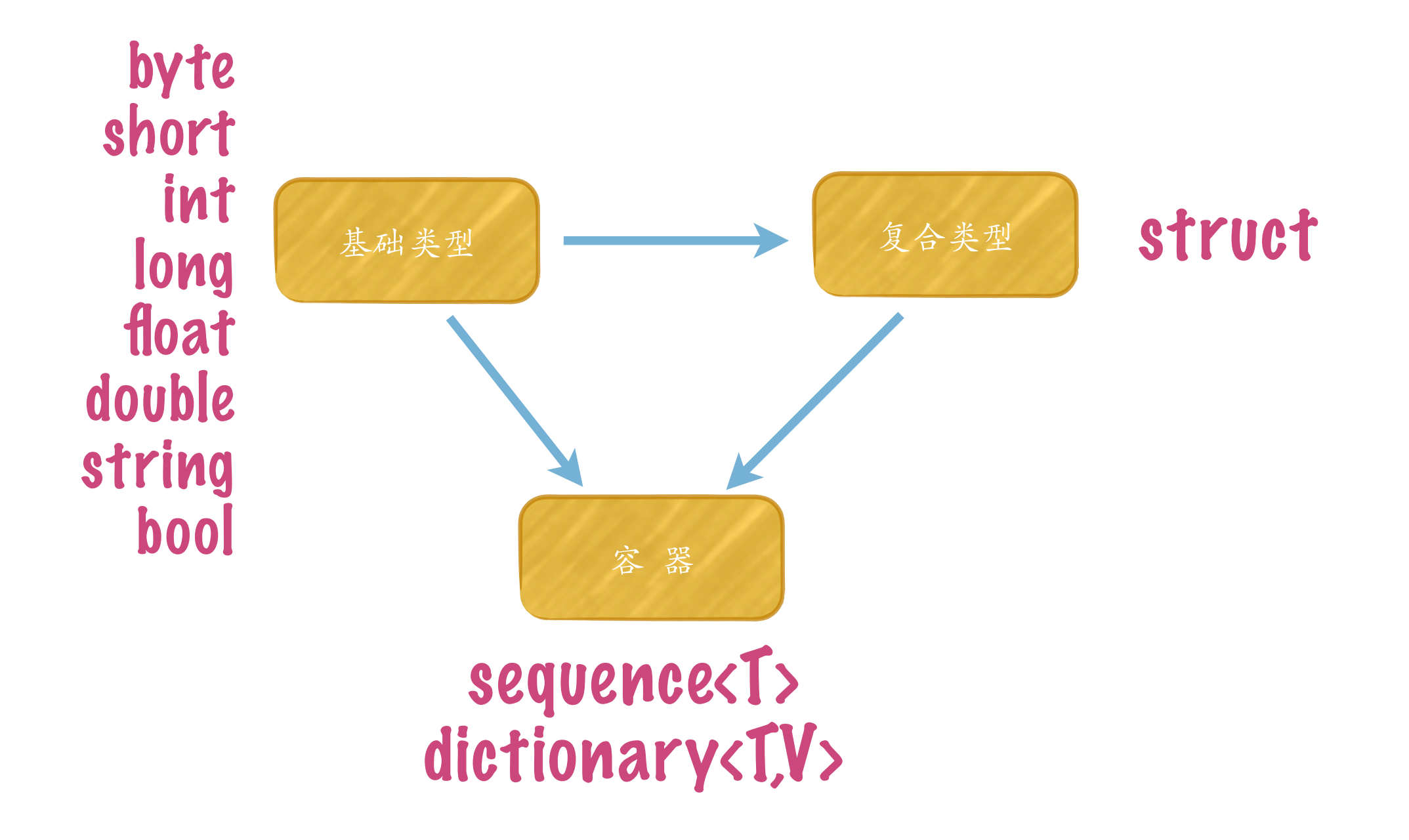

#### idl 语⾔规格

#### **基础类型**

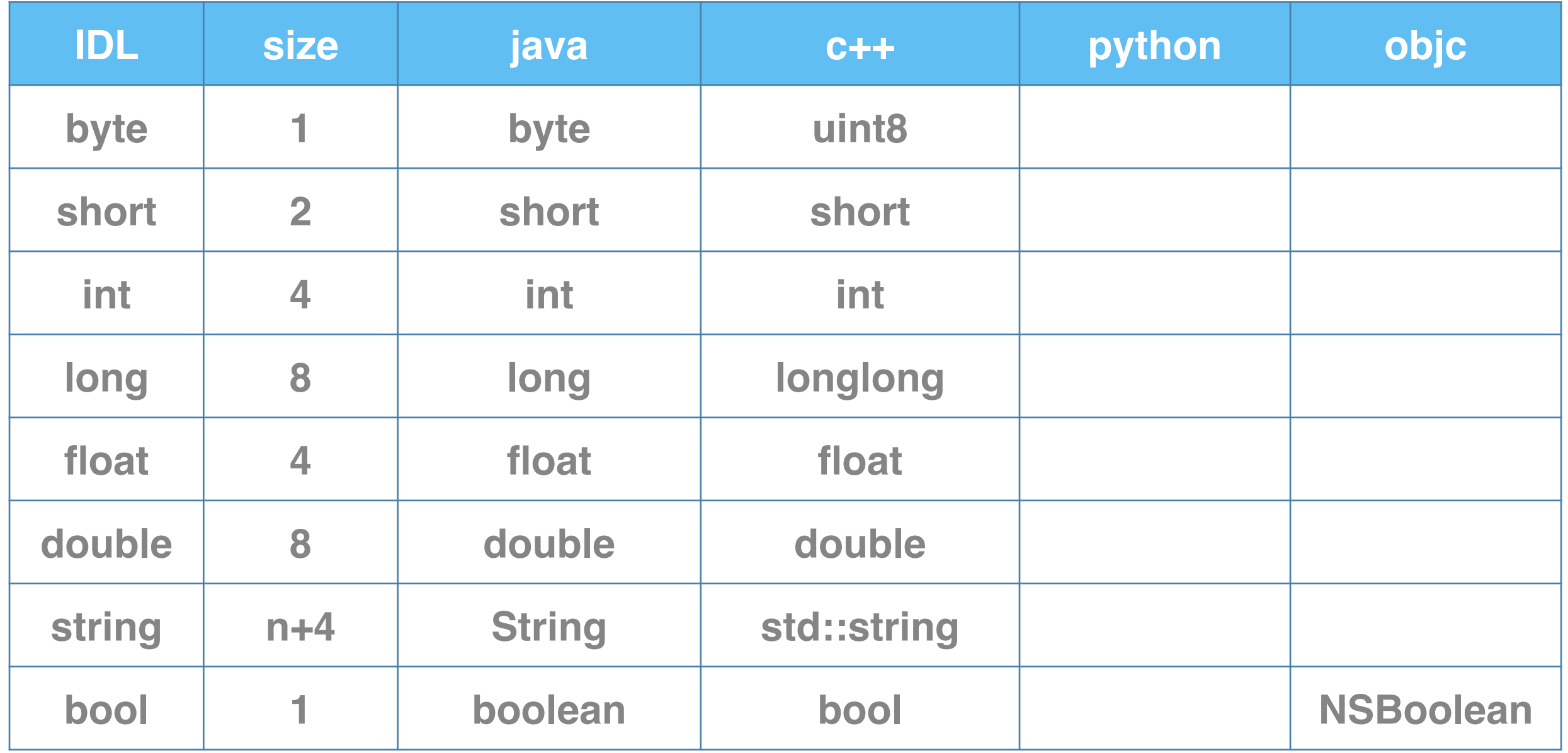

#### idl 语⾔规格

#### **复合类型**-struct

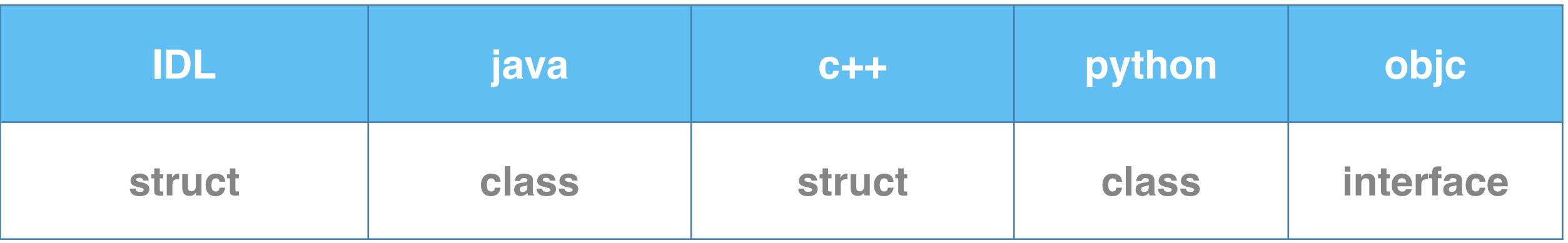

struct Engine{ ... }; struct Door{ ... }; struct Vehicle{ string brand; int color; Engine engine; DoorList doors;  $\}$ ; sequence<Door>DoorList; 汽车对象的描述

- 描述对象属性的集合
- 支持复合类型和容器的嵌套

![](_page_7_Picture_0.jpeg)

#### **容器** - sequence/dictionary

![](_page_7_Picture_51.jpeg)

基础数据类型和容器可组装成复合数据类型 容器之间可以嵌套

#### idl 语⾔规格

#### 对于字节流的特殊处理:

![](_page_8_Picture_38.jpeg)

\* sequence<br/>cbyte> 应用于二进制数据

#### idl 语言规格

dictionary字典类型的特殊规定

- dictionary<K,V>的K必须是基础类 型,复合类型和容器类型不能用 作Key使用
	- K must be in [byte,int,float,double,long,string,bool,short]

struct SQ; sequence<K>A; dictionary<k,v> K;

dictionary<S,v> obj; dictionary<A,v> obj; dictionary<K,v> obj;

#### idl 语⾔规格

#### 接口 interface

![](_page_10_Picture_2.jpeg)

![](_page_11_Picture_0.jpeg)

行注释//

![](_page_11_Figure_2.jpeg)

tce如何使用

![](_page_12_Figure_1.jpeg)

- \* 接口文件将被翻译成不同语言的实现
- \* tce的应用都包含用户代码、接口实现代码和tce通信库

#### tcelib的组成

## Commnicator

- 应用程序的通信管理器,负责管理 本app内的与外部通信的适配器对 象(Adapter )
- 管理和控制rpc的状态、请求分派 ...

## Adapter

- 通信适配器是Servant对象的容 器,处理接收Rpc请求并分派到不 同的Servant对象
- 通信适配器是Connection的容器, 它可以包含不同的通信连接

## Connection

通信连接可以是多样的,例如: socket,http,mq的实现

socket

http

mq

# Servant

\* 服务接口的实现

![](_page_13_Figure_11.jpeg)

# tcelib的组成

### Proxy

- 列集了服务功能接⼝,是访问interface的客户端设施
- 使用proxy等同调用本地函数
- \* 由tce根据idl定义自动产生
- \* 完成通信和消息序列化工作
- 多种调用模式: 阻塞、异步、单向、超时

![](_page_14_Figure_7.jpeg)

tce调用⽅式

阻塞调用

最常见的调用方式,用户发起远程调用之后,等待结果返回,tce内部实现阻塞。 这种编程接口使用简单,但需要消耗线程资源,故效率低

单向调用(oneway)

单向意味着调用无返回消息,调用发起,即可返回。只有声明为void类型的接口 函数支持单向模式

异步调用

异步请求不会阻塞调用线程,通过设置回调来接收函数处理的结果。

超时调用

与阻塞调用作阻塞调用线程,调用时可传入超时等待时间,如发生超时 tce将传递异常到用户

- A. idl定义
- B. 实现一个server
- C. client访问server
- D. 阻塞调用
- E. 非阻塞调用
- F. 超时

#### idl定义 base.idl

module sns{

sequence<string> StringList\_t; sequence<int> IntList\_t;

sequence<string> UserIdList\_t; sequence<string> SIDS\_t; dictionary<string, string> StrStr\_t; sequence<StrStr\_t> StrStrList\_t;

//interface and data modals definations

```
struct GeoPoint_t{ 
       float lon:
       float lat:
}; 
struct GeoSize_t{ 
       float cx;
       float cy:
}; 
struct GeoCircle_t{ 
        GeoPoint_t center; 
       float radius:
}; 
struct GeoRect ts
       float x:
       float y;
       float width:
       float height;
```

```
 float speed; 
       float direction;
       int timesec; 
}; 
struct LocationInfo ts
      string user_id;
       GpsInfo_t gps; 
       string desc; 
}; 
sequence<LocationInfo_t> LocationInfoList_t;
```
interface IBaseServer{ int getServerTimestamp(); };

struct GpsInfo\_t{

GeoPoint + loc:

}

};

## idl定义 simple.idl

}

sequence<TerminalInfo\_t> TerminalInfoList; dictionary<string,CapacityInfo\_t> CapacityInfoList;

interface ITerminal{ void onNotifyMessage(string notify); };

interface ICtrlServer extends IBaseServer{ string register(string user,string passwd ); void start\_bidirection(); string echolstring msg); void show(StrList sids); CapacityInfo\_t getCapacityInfo(string termid); TerminalInfoList getTerminals(string type); bool save(string termid,CapacityInfoList capacities); string timeout(int waitsecs); };

module sns{

import base

```
struct IoDetail_t{ 
         string name; 
         int max; 
         int min; 
};
```
sequence<IoDetail\_t> IoDetailList; sequence<string> StrList;

```
struct TerminalInfo_t{ 
        string name; 
        string address; 
        IoDetailList ios; 
};
```
struct CapacityInfo\_t{ string term; int flow; int ram; int max; string desc;

};

#### 实现server

#### 定义servant

**class ServerImpl(ICtrlServer):** def init (self): **1CtrlServer.** init (self) **def work\_thread(self): def register(self,user,passwd,ctx): def start\_bidirection(self,ctx): def show(self,sids,ctx): def save(self,termid,capacities,ctx): def timeout(self,waitsecs,ctx): def getCapacityInfo(self,termid,ctx):**

#### 初始化server

**tce.RpcCommunicator.instance().init('server')! ! ! #**初始化通信器对象 **ep = tce.RpcEndPoint(host='127.0.0.1',port=16005)! ! #**创建通信端点对象 **adapter = tce.RpcCommunicator.instance().createAdapter('first\_server',ep) #**创建通信适配器 **servant = ServerImpl()! ! ! ! ! ! ! #**实例化服务对象 **adapter.addServant(servant)** #服务对象加入适配器 **tce.RpcCommunicator.instance().waitForShutdown()! ! #**进⼊服务循环

#### client调用

![](_page_20_Picture_132.jpeg)

#### 传送额外数据 extra={}

每个proxy的⽅法末尾参数是⼀个extra变量,类型是dictionary<string,string> 可以通过extra传递非应定义的数据

**def call\_extras(): prx.show(range(20),extra={'name':'scott','age':'100'})**

接收端利用ctx获取extra数据:

**def show(self,sids,ctx): print ctx.msg.extra.props**

ctx 的类型为tcelib.RpcContext

class RpcContext: def \_\_init\_\_(self): #RpcConnection self.msg = None

#### idl定义 service.idl

![](_page_22_Picture_72.jpeg)

#### Proxy对象 接口函数 bool changeUserPasswd(string old, string new);<br>
void userOnline(string userid);

public static ICtrlServerProxy create(String host,int port) public static ICtrlServerProxy createWithProxy(RpcProxyBase proxy)

public Boolean changeUserPasswd(String old,String new\_) public Boolean changeUserPasswd(String old,String new\_,int timeout,HashMap<String,String> props) public void changeUserPasswd\_async(String old,String new\_,ICtrlServer\_AsyncCallBack async, HashMap<String, String> props) public void changeUserPasswd\_async(String old,String new\_,ICtrlServer\_AsyncCallBack async,HashMap<String,String> props,Boolean dispatchMainThread))

public void userOnline(String userid) public void userOnline(String userid, int timeout, HashMap<String, String> props) public void userOnline\_oneway(String userid,HashMap<String,String> props) public void userOnline async(String userid,ICtrlServer AsyncCallBack async,HashMap<String,String> props)

public void userOnline async(String userid,ICtrlServer AsyncCallBack async,HashMap<String,String> props,Boolean dispatchMainThread)

oneway - 单向调用,无返回值, 无需等待; 仅void类型才能使⽤

async - 异步调用,无需等待; 返回值通过派⽣异步回调对象接收返回值 ICtrlServer\_AsyncCallBack

android环境不能阻塞调用和超时调用

async(...,dispatchMainThread) 执行接收返回数据的代码将在主线程中执行

Proxy的功能接口

**class xxxProxy extends RpcProxyBase tce**⾃动⽣成的**proxy**对象都从**RpcProxyBase**派⽣

**public xxxProxy(RpcConnection conn)**  构造函数,可以指定连接对象来创建⼀个代理

**static xxxProxy create(String host,int port,Boolean ssl\_enable)** 代理创建的辅助函数,通过指定目标主机地址和端口来创建proxy对象。 **ssl\_enable**指⽰是否启⽤**ssl**加密

**static xxxProxy createWithProxy(RpcProxyBase proxy)** 代理创建的辅助函数,通过⼀个**proxy**来创建新的**proxy**,这种技巧原理是两个**proxy**共享了同⼀个 **Connection**对象

**void destroy()** 显式的关闭**Proxy**对象持有的**Connection**

**string foo(int p1,..)** 阻塞式的函数调用

**string foo(int p1,..,int timeout,HashMap<String,String> props)** 阻塞式的函数调用,但可以指定等待超时时间.除了参数之外,接口调用时可通过props携带额外数据

void foo async(p1,..,foo AsyncCallBack async,HashMap<String,String> props,Object **cookie)**  异步函数调⽤。**async -** 异步消息接收对象**; props -** 额外数据**; cookie -** ⽤户数据 **void foo\_oneway(p1,..,HashMap<String,String> props)** 单向函数调用。 props - 额外数据;

```
使用异步函数调用
```

```
interface AsyncTest{ 
      string whatColor(int position); 
}
class AsyncTestProxy extend RpcProxyBase{ 
      static AsyncTestProxy create(host,port,ssl); 
      void whatColor_async(int 
position,AsyncTest_AsyncCallBack
async,HashMap<String,String> props,Object cookie); 
}
                                         class AsyncTest_AsyncCallBack extend RpcAsyncCallBackBase{ 
                                               void whatColor(string result,RpcProxyBase proxy,Object 
                                         cookie); 
                                               void whatColor_async(int position,AsyncTest_AsyncCallBack 
                                         async,HashMap<String,String> props,Object cookie); 
                                          }
```

```
void destroy()
显式的关闭Proxy对象持有的Connection
```

```
string foo(int p1,..)
阻塞式的函数调用
```
**string foo(int p1,..,int timeout,HashMap<String,String> props)** 阻塞式的函数调用,但可以指定等待超时时间.除了参数之外,接口调用时可通过props携带额外数据

```
void foo_async(p1,..,foo_AsyncCallBack async,HashMap<String,String> props,Object
cookie) 
异步函数调⽤。async - 异步消息接收对象; props - 额外数据; cookie - ⽤户数据
void foo_oneway(p1,..,HashMap<String,String> props)
单向函数调用。 props - 额外数据;
```
# ICtrlServerProxy

接口函数 bool changeUserPasswd(string old, string new);<br>
void userOnline(string userid);

public static ICtrlServerProxy create(String host,int port) public static ICtrlServerProxy createWithProxy(RpcProxyBase proxy)

public Boolean changeUserPasswd(String old,String new\_) public Boolean changeUserPasswd(String old,String new\_,int timeout,HashMap<String,String> props) public void changeUserPasswd\_async(String old,String new\_,ICtrlServer\_AsyncCallBack async, HashMap<String, String> props) public void changeUserPasswd\_async(String old,String new\_,ICtrlServer\_AsyncCallBack async,HashMap<String,String> props,Boolean dispatchMainThread))

public void userOnline(String userid) public void userOnline(String userid, int timeout, HashMap<String, String> props) public void userOnline\_oneway(String userid,HashMap<String,String> props) public void userOnline async(String userid,ICtrlServer AsyncCallBack async,HashMap<String,String> props)

public void userOnline async(String userid,ICtrlServer AsyncCallBack async,HashMap<String,String> props,Boolean dispatchMainThread)

oneway - 单向调用,无返回值, 无需等待; 仅void类型才能使⽤

async - 异步调用,无需等待; 返回值通过派⽣异步回调对象接收返回值 ICtrlServer\_AsyncCallBack

android环境不能阻塞调用和超时调用

async(...,dispatchMainThread) 执行接收返回数据的代码将在主线程中执行

```
简单的客户端示例
```
//定义代理访问对象 ICtrlServerProxy prxCtrlServer = null; IGatewayProxy prxGateway = null;

```
//环境初始化
RpcCommunicator_Android.instance().init();
//创建通信适配器
tce.RpcCommAdapter adapter = tce.RpcCommunicator.instance().createAdapterWithProxy("local", prxCtrlServer);
                                                        } 
                                                       }
```
class Terminal extends sns.ITerminal{

public void onPushMessage(String msg, RpcContext ctx) {

Main.instance().text.setText("msg:"+msg+" from server

 public Terminal(){ super();

@Override

}

```
//创建服务实现对象
Terminal servant = new Terminal();
adapter.addServant(servant);
```

```
//初始化代理对象
prxCtrlServer = ICtrlServerProxy.create(TARGET_HOST,TARGET_PORT); 
prxGateway = IGatewayProxy.createWithProxy(prxCtrlServer);
```

```
//请求服务
GpsInfo_t gps = new GpsInfo_t(); 
gps.loc.loc.i = (float)121.03; gps.loc.lat= (float)31.;prxCtrlServer.uploadGps_async(gps, new ICtrlServer_AsyncCallBack(){ 
      @Override 
      public void uploadGps(RpcProxyBase proxy) { 
 } 
}, null);
```
#### ICtrlServer\_AsyncCallBack

异步处理: ICtrlServer\_AsyncCallBack<br>代理类: ICtrlServerProxy ICtrlServerProxy

## rpc with mq

mq 两种消息模式: topic, queue